Український державний університет імені Михайла Драгоманова Кафедра образотворчого мистецтва

# **ПРИКЛАДНА ГРАФІКА З КОМП'ЮТЕРНИМИ ТЕХНОЛОГІЯМИ**

Нормативний курс, 3-4 курс бакалавр, 5-8 семестр

Викладачі: **©** *доц. Сова Ольга Сергіївна e-mail: [o.s.sova@npu.edu.ua,](mailto:o.s.sova@npu.edu.ua) ст. викладач Цебенко Любомир Іванович, e-mail: l.i.tsebenko@npu.edu.ua ст.вик. Шалварова Катерина Станіславівна e-mail: [k.s.shalvarova@npu.edu.ua,](mailto:k.s.shalvarova@npu.edu.ua) Індивідуальні консультації – середа 12.30-13.50 п'ятниця 12.30-13.50 Аудиторії: 11-10,10-12, арт-простір СКЛО*

#### **ПЕРЕДУМОВИ ЗАРАХУВАННЯ НА КУРС:**

Базовіі знання з колористики, композиції, володіння комп'ютером на рівні користувача.

# **ОГЛЯД КУРСУ**

#### *Мета курсу – сформувати у вас:*

- готовність до використання інформаційних технологій у процесі створення різноманітних прикладних графічних творів, що дасть можливість орієнтуватися у сучасній індустрії дизайну;
- мобільність у використанні інформаційних технологій в процесі навчання образотворчого мистецтва, що дасть перевагу на ринку праці.

*В процесі вивчення дисципліни ми маємо вирішити такі завдання:*

- ознайомитися з основними напрямками розвитку художньо-прикладної графіки на сучасному етапі;
- зрозуміти роль типографіки в конструюванні друкованої продукції;
- засвоїти конструктивні та композиційні закономірності побудови творів прикладної графіки та засоби їх виразності;
- оволодіти практичним досвідом послідовної роботи над проєктом, призначеним для друку, пройшовши усі етапи – від задуму до готової продукції;
- опанувати інструментарій, необхідний для успішного застосування отриманих знань на практиці.

*Ми з вами дослідимо:*

- основні відмінності роботи у векторних і растрових графічних редакторах Adobe Illustrator/Corel Draw і Adobe Photoshop;
- особливості композиційної організації графічного твору з метою створення цілісного просторово-образного ансамблю;
- як трансформувати отриманий досвід в практику роботи художникапедагога.

*Ми розширимо ваш практичний досвід художника під час реалізації наступних завдань:*

- виконання елементів фірмового стилю (логотипу, візитівки, рекламного буклету та ін.) на замовлення;
- створення художнього-образного автопортрету за допомогою обробки фотографії у графічному редакторі;
- розробка художнього плакату-самопрезентації (на основі обробки фотозображень);
- виготовлення цілісного тематичного проекту фірмового стилю з багатьма складовими від розробки концепції до друку;
- проектування аркушевої друкованої продукції (календар, обкладинка до журналу, афіша, запрошення для виставки студентських робіт та ін.);
- знайомство з брошурувальними процесами на прикладі виконання каталогу дипломних робіт.

Ми створюємо на заняттях вільну мистецьку атмосферу, що потребує від вас плідної, активної художньої праці, бажання навчитися створювати якісний арт-продукт, відкривати нові горизонти власної творчості. Ми прагнемо, щоби наприкінці вивчення курсу ви впевнено володіли технікою, сміливо реалізовували власний задум в авторському художньому творі. Важливо, що це сприятиме формулюванню ваших переконань щодо важливості педагогічної діяльності, а також буде запорукою вашої мобільності, конкурентоспроможності та затребуваності на ринку праці.

# **КОМПЕТЕНТНОСТІ**

ІК. Здатність розв'язувати складні спеціалізовані завдання та практичні проблеми у галузі образотворчого мистецтва у процесі навчання, під час художньої діяльності або організації різнорівневої художньої освіти, що передбачає застосування певних теорій, положень і методів відповідних наук і характеризується певною невизначеністю умов.

ЗК07. Навички використання інформаційних і комунікаційних технологій.

ЗК09. Здатність генерувати нові ідеї (креативність).

ЗК11. Здатність оцінювати та забезпечувати якість виконуваних робіт.

ФК01. Здатність розуміти базові теоретичні та практичні закономірності створення цілісного продукту предметно-просторового та візуального середовища.

ФК04. Здатність оволодівати різними техніками та технологіями роботи у відповідних матеріалах.

ФК05. Здатність генерувати авторські інноваційні пошуки в практику сучасного мистецтва.

ФК06. Здатність інтерпретувати смисли та засоби їх втілення у мистецькому творі.

ФК07. Здатність адаптувати творчу (індивідуальну та колективну) діяльність до вимог і умов споживача.

ФК09. Здатність використовувати професійні знання у практичній та мистецтвознавчій діяльності.

ФК12. Здатність презентувати художні твори та мистецтвознавчі дослідження у вітчизняному та міжнародному контекстах.

#### **ПРОГРАМНІ РЕЗУЛЬТАТИ**

ПР01. Застосовувати комплексний художній підхід для створення цілісного образу.

ПР02. Виявляти сучасні знання і розуміння предметної галузі та сфери професійної діяльності, застосовувати набуті знання у практичних ситуаціях.

ПР04. Орієнтуватися в розмаїтті сучасних програмних та апаратних засобів, використовувати знання і навички роботи з фаховим комп'ютерним забезпеченням.

ПР08. Аналізувати, стилізувати, інтерпретувати та трансформувати об'єкти (як джерела творчого натхнення) для розроблення композиційних рішень; аналізувати принципи морфології об'єктів живої природи, культурномистецької спадщини і застосовувати результати аналізу при формуванні концепції твору та побудові художнього образу.

ПР16. Володіти фаховою термінологією, теорією і методикою образотворчого та декоративного мистецтва.

# **МЕТОДИ НАВЧАННЯ**

Пояснювально-ілюстративне та проблемне викладання, практикоорієнтоване персоніфіковане викладання, формально-аналітичний метод, демонстрація аналогів і зразків, навчально-творчі завдання, композиційний пошук, аналіз і оцінювання, творчі ситуації, майстер-клас, творчий проект.

#### **ФОРМИ НАВЧАННЯ**

Лабораторний практикум з елементами презентацій-візуалізацій.

# **МЕТОДИ ОЦІНЮВАННЯ**

Оцінювання результатів навчально-творчої діяльності.

# **ТЕМАТИЧНИЙ ПЛАН КУРСУ**

*12 кредитів, 360 год., 170 год. лабораторних занять*

- 1. Основи роботи в середовищі Adobe Illustrator / Corel Draw 39
- 2. Основи роботи у середовищі Adobe Photoshop. 51
- 3**.** Айдентика як мистецтво і як візуальна основа бізнесу. 44

4. Особливості композиційної побудови творів книжкового мистецтва.

# **ПРАКТИЧНА РОБОТА**

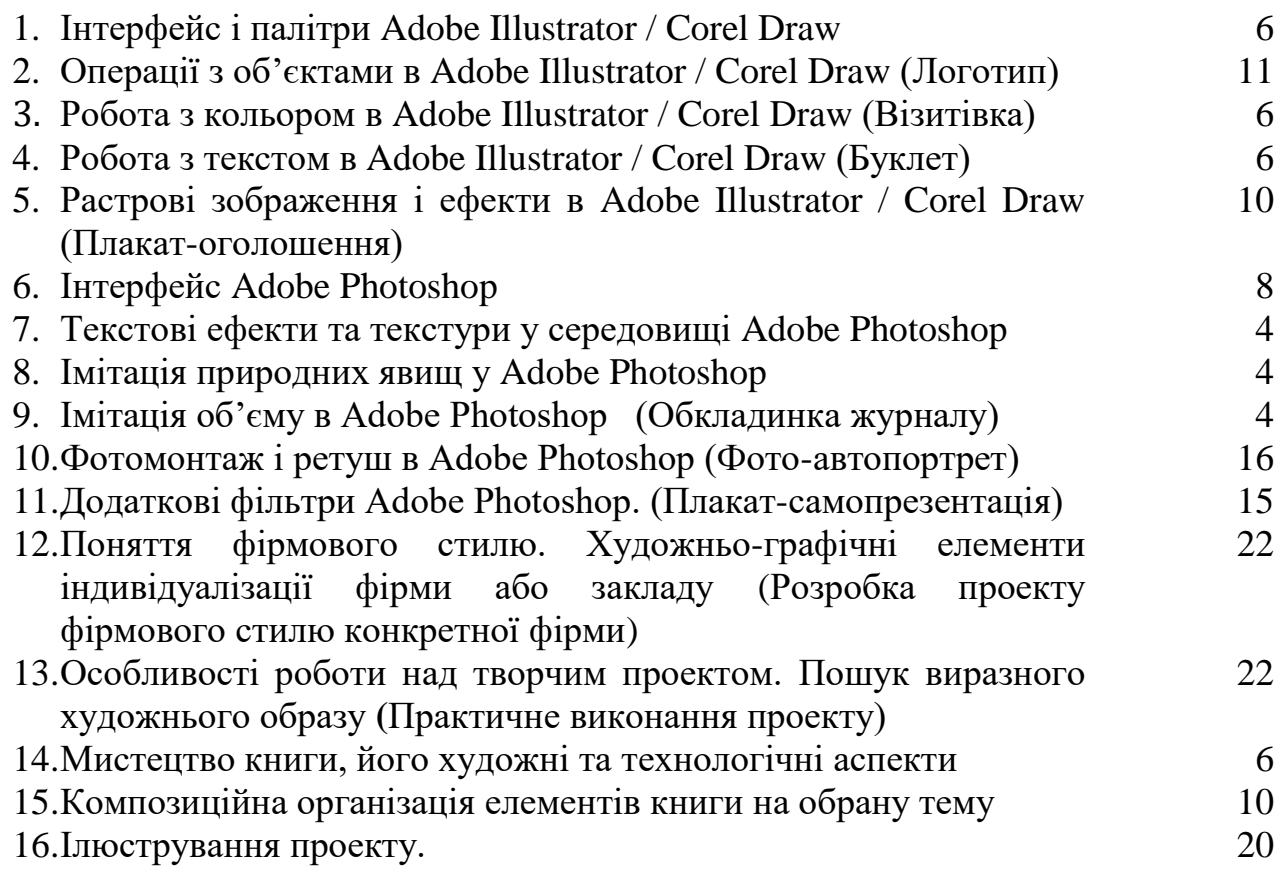

# **РОБОТА В СЕМЕСТРІ**

1. Пропонований на заняттях теоретичний матеріал із широким використанням різних медіа (презентації, відео) має на меті вступне ознайомлення з сучасними вимогами та особливостями створення прикладних графічних творів від задуму до практичного виконання. В процесі пояснення основних категорій, визначення способів поєднання текстів і зображень, гармонізації композиції виробів при їх проектуванні розглядаються і аналізуються кращі зразки прикладних графічних творів та дизайнерські об'єкти, зразки завдань, виконані студентами попередніх курсів. Навчальний матеріал курсу, зміст практичних занять, критерії та порядок оцінювання та додаткова інформація буде зберігатися на веб-сайті курсу за посиланням<https://moodle.npu.edu.ua/course/view.php?id=2215>

В умовах змішаного навчання заняття будуть відбуватися за розкладом в онлайн режимі на платформі Google Meet; індивідуальні консультації щодо творчої роботи можливі за домовленістю на платформі Google Meet, Google Classroom, а також через корпоративну пошту викладача.

Прохання повідомляти викладача про технічні проблеми веб-сайту курсу, інакше ми вважатимемо, що всі студенти мають доступ до матеріалів і завдань курсу. З метою збагачення візуального досвіду та уточнення завдань рекомендується додатково переглядати ілюстрації у світовій мережі інтернет, користуватися медіа файлами Pinterest.

2. Практична підготовка є основним видом вашої навчальної роботи, що сприяє активному здобуттю художніх навичок і умінь. Завдання, що побудовані за принципом «від простого до складного», забезпечать можливість поступового творчого зростання, оволодіння навичками роботи в середовищах растрових і векторних графічних редакторів, сприятимуть здатності створювати якісний поліграфічний продукт. Завдання мають центральну мету оволодіння вами художніми уміннями по створенню сучасного і якісного за дизайном поліграфічного продукту, стимулювання у вас дослідницького й творчого інтересу. Важливо, щоби ви активно вдосконалювалися в отриманих художніх навичках, адже найефективніший спосіб стати кращим художником – створити, виправити, а потім усвідомлено створити наново.

3. Робота студента на курсі враховує і самостійну роботу студента. Результати семестрової роботи оцінюються в балах і зараховуються при оцінюванні навчальної успішності студентів наприкінці семестру. Оцінювання продуктів творчої діяльності відбуватиметься у вигляді екзаменаційного (залікового) перегляду навчальних і творчих практичних робіт художньою радою кафедри.

#### **НАВЧАЛЬНІ РЕСУРСИ**

#### *Основні*

- 1. Адамс Шон. Як дизайн спонукає нас думати. ArtHuss, 2022.
- 2. Брюханова Г.В. Комп'ютерні дизайн-технології: навчальний посібник. Київ : Центр навчальної літератури (ЦУЛ), 2019.
- 3. Вільямс Робін. Дизайн. Книга для недизайнерів. Простою мовою про засади графічного дизайну. Харків : Vivat, 2022.
- 4. Емброуз Гевін, Оно-Біллсон Найджел. Основи. Графічний дизайн 01. Підхід і мова. ArtHuss, 2011.
- 5. Куценко М. Основи графічного дизайну. К.:Кондор,2006.
- 6. Пономаренко С.. Adobe illustrator CS: Наиболее полное руководство. СПб, 2004.
- 7. Рудер Эмиль. Типографіка. Видавництво: Дмитро Аронов, 2017.
- 8. Шевнюк О.Л. Словник термінів образотворчого мистецтва. К., 2015.
- 9. Jens Müller. GRAPHIC DESIGN. THE HISTORY OF GRAPHIC DESIGN. Vol. 1, 1890–1959. Taschen, 2018.

#### *Додаткові*

- 1. Візуальні ресурси<https://www.youtube.com/watch?v=AM6gcnJF5xM>
- 2. Візуальні ресурси<https://www.youtube.com/watch?v=a5QYiZ0HQKo>
- 3. Візуальні ресурси <https://www.youtube.com/watch?v=FVOx5peF8dA>
- 4. Візуальні ресурси<https://www.youtube.com/watch?v=j-k2xBmXEKI>
- 5. Візуальні ресурси<https://www.youtube.com/watch?v=CAIMSPpzffY>
- 6. Візуальні ресурси<https://www.youtube.com/watch?v=Jom-LKUuPgI>
- 7. Візуальні ресурси<https://www.youtube.com/watch?v=cFcKUVP4MHc>
- 8. Візуальні ресурси<https://www.youtube.com/watch?v=7sFXy8o-UHo>
- 9. Візуальні ресурси<https://www.youtube.com/watch?v=YX7N5EPrx8I>
- 10. Візуальні ресурси [https://www.youtube.com/watch?v=3\\_osiQ9w9SY](https://www.youtube.com/watch?v=3_osiQ9w9SY)
- 11. Візуальні ресурси<https://www.youtube.com/watch?v=SuGVMkPUEBM>
- 12. Візуальні ресурси [https://www.youtube.com/watch?v=JSFMT\\_6NAXg](https://www.youtube.com/watch?v=JSFMT_6NAXg)
- 13. Візуальні ресурси<https://www.youtube.com/watch?v=BXJIC1jBL4I>
- 14. Візуальні ресурси<https://www.youtube.com/watch?v=PsjiOhseLjQ>

# **ПОЛІТИКА КУРСУ**

1. Лабораторні заняття проходять у невимушеній творчій атмосфері, де заохочується вільне спілкування в межах теми, діалог з викладачем при уточненні та формуванні задуму, обговоренні етапів композиційного дослідження та оцінці результатів навчальної і творчої роботи. На курсі ми заохочуємо студентів обговорювати виконані роботи. Дискусії є вкрай бажаними.

2. Поважайте своїх одногрупників, що передбачає створення середовища, сприятливого для навчання, а це означає – не запізнюватися, вимикати мобільні телефони, уважно слухати та завжди брати участь у діяльності. Оскільки навчальне завдання до кожної теми повідомляється, пояснюється, унаочнюється та обговорюється на початку пари, ви маєте розуміти, що запізнившись, пропустили найцікавіше!

3. Ми підтримуємо індивідуальну траекторію навчання студентів, а також сприяємо відпрацюванню пропущенних занять на індивідуальних заняттях з викладачем, з метою уточнення ескізів і тем проводимо консультації.

4. Більшість наших завдань матимуть за мету формування професійних навичок, але в певний момент ми перейдемо до мети створення твору мистецтва. Публічний показ вашої творчої роботи буде невід'ємною частиною курсу, і ми створюємо її з метою, щоб, як мінімум, наші проекти були представлені в інтернеті; і якщо ви не готові до відчуження майнових прав на свій твір, прохання не представляти його на екзаменаційному перегляді.

5. Ми підтримуємо найвищі стандарти академічної доброчесності, отже, неприпустимими є списування, підказки, копіювання робіт інших студентів і митців, плагіат. Ми можемо навчатися в інших, проте завжди несемо індивідуальну відповідальність за власну роботу і розуміння матеріалу. Будьякий студент, який не в змозі віддати належне за ідеї або матеріали, запозичені з інших джерел, винний у плагіаті. Нечесність будь-якого роду по відношенню до тестів, іспитів, завдань, зміни записів або оцінок вважається шахрайством. Етичні принципи академічного навчання в університеті реалізуються згідно Положення про академічну доброчесність [https://npu.edu.ua/universytet/prozoryi-universytet#polozhennia-pro-akademichnu](https://npu.edu.ua/universytet/prozoryi-universytet#polozhennia-pro-akademichnu-dobrochesnist-v-npu)[dobrochesnist-v-npu](https://npu.edu.ua/universytet/prozoryi-universytet#polozhennia-pro-akademichnu-dobrochesnist-v-npu)

5.Не бійтеся помилятися. Хоча ми, звичайно, будемо оцінювати ваші творчі роботи, але ми ніколи не будемо судити про вас, ваш інтелект і ваші здібності.

**Оцінювання здійснюється згідно Порядку контролю якості знань студентів НПУ імені М.П.Драгоманова** 

<https://bit.ly/3Mx6aVo>

6.Якщо у вас виникатимуть запитання щодо оцінки або бажання оскаржити її, професійним і відповідним нормам університету буде запитати про це протягом дня після її отримання. Виявлення, запобігання і врегулювання конфліктів регулюється Положенням про врегулювання конфліктів у НПУ імені М.П.Драгоманова <https://cutt.ly/PV8Jh61>

#### **ПОТОЧНЕ ОЦІНЮВАННЯ**

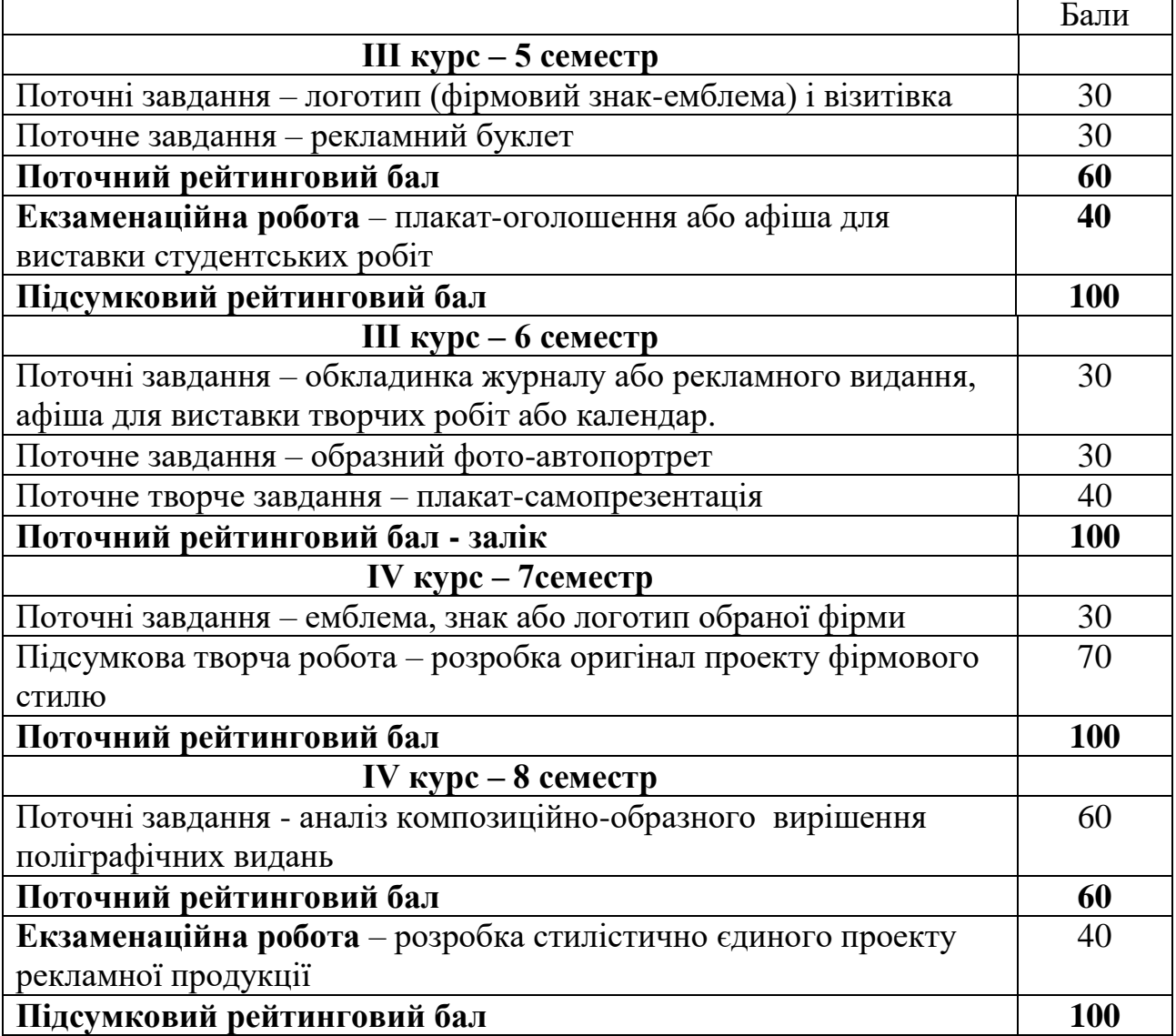

#### **ПІДСУМКОВЕ ОЦІНЮВАННЯ**

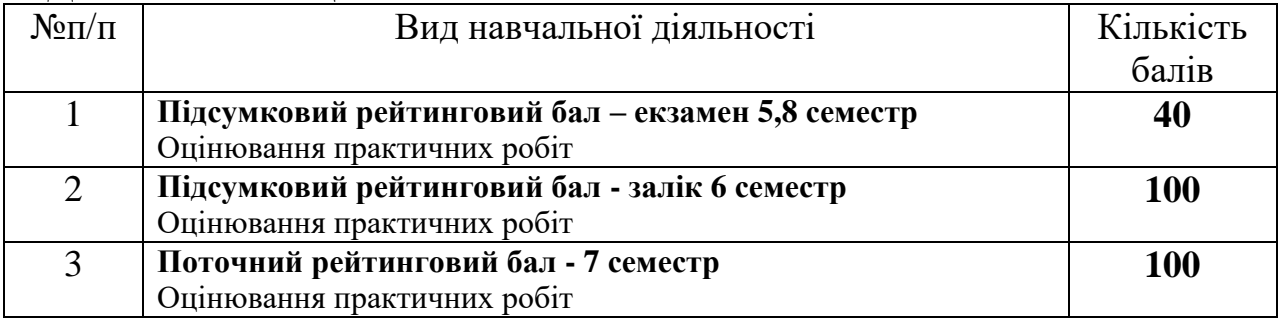

# **КРИТЕРІЇ ОЦІНЮВАННЯ**

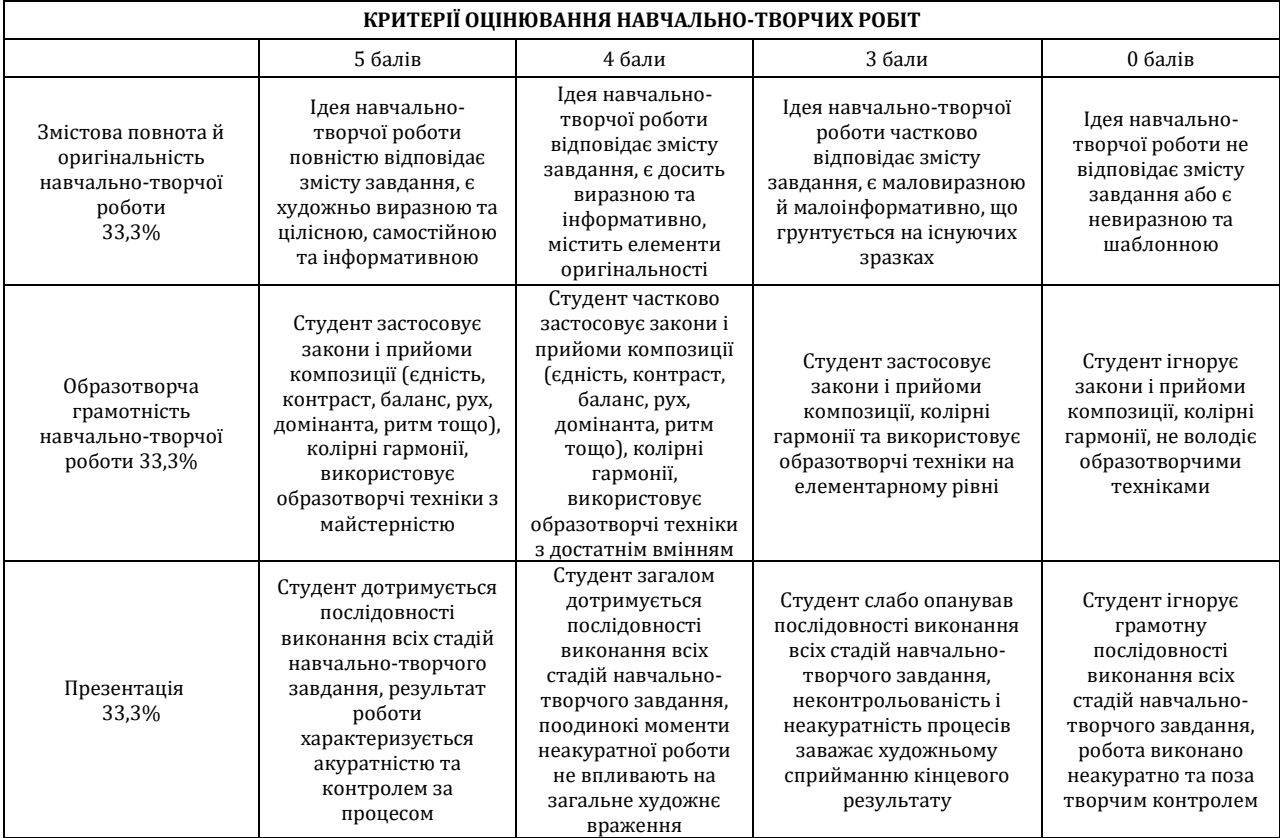

# **Шкала оцінювання: національна та ECTS**

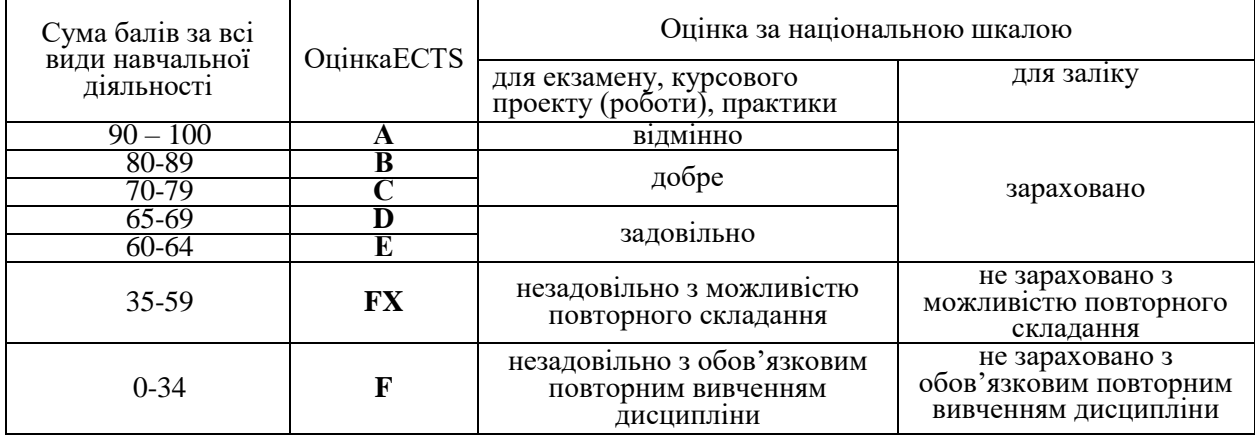